# **Redmine - Feature #26846**

# **Ability to Add Members to the Child Project of the Parent**

2017-09-06 21:02 - Razmig Varsam

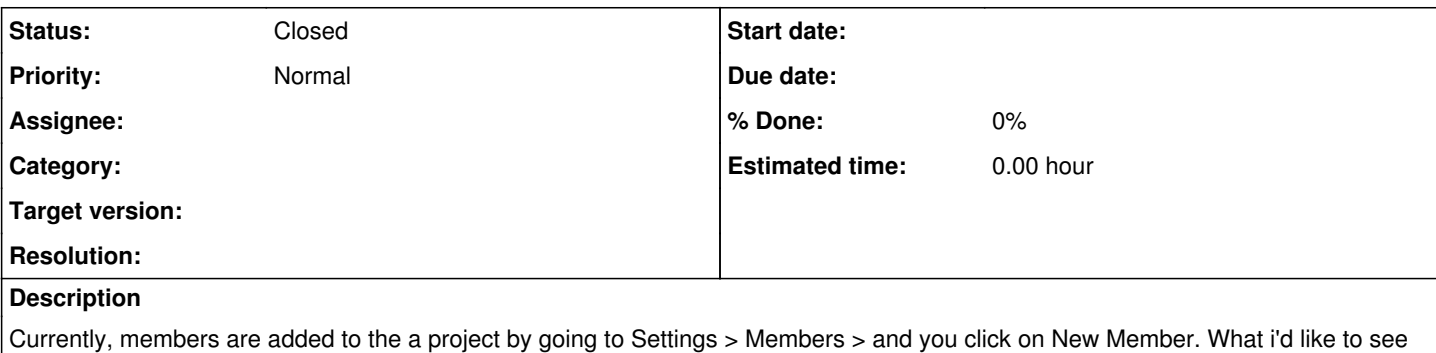

For example:

Parent Project A, add member to a speficic role. All child projects under this Parent Project A would have the same member and role added.

is if the this feature can account for all projects related to the parent and propagate the access across all.

Child Project of A

Child Project of A

# **History**

# **#1 - 2017-09-06 21:07 - Razmig Varsam**

I can be reached for a meeting if discussion is needed for this feature request.

# **#2 - 2017-10-06 13:53 - Toshi MARUYAMA**

*- Status changed from New to Needs feedback*

What different with "Inherit members"?

#### **#3 - 2017-10-06 17:45 - Razmig Varsam**

The issue isn't the ability or inability to Inherit Members to new projects. It's the ability to add one person to multiple projects at one time. If I have ten projects that a person needs to be a part of, I would need to add the user to each project one by one by going into the settings options for each project.

My request is to have the ability in the settings menu to show the projects available to be added to. So it would be very similar to having the multiple choices of roles to choose from, but to now expand it to multiple projects to add a user to.

### **#4 - 2017-10-06 19:53 - Mischa The Evil**

Razmig Varsam wrote:

[...] It's the ability to add one person to multiple projects at one time. If I have ten projects that a person needs to be a part of, I would need to add the user to each project one by one by going into the settings options for each project. [...]

This functionality is already available to Redmine administrators via /users/<numerical\_uid>/edit?tab=memberships (Administration -> Users -> Projects -> Add projects).

## **#5 - 2019-08-21 18:57 - Razmig Varsam**

Thank you for the feedback, this one can now be closed.

## **#6 - 2019-08-22 06:37 - Bernhard Rohloff**

*- Status changed from Needs feedback to Closed*

# **Files**

Parent Project Member Settings.png <br>
202 KB 2017-09-06 Razmig Varsam